## *УДК 621.317.32.089.68-027.542 (476)* **ОПТИМИЗАЦИЯ ПРОЦЕССА ВОСПРОИЗВЕДЕНИЯ, СБОРА, ПЕРЕДАЧИ, ОБРАБОТКИ И ОТОБРАЖЕНИЯ РЕЗУЛЬТАТОВ ИЗМЕРЕНИЙ С ИСПОЛЬЗОВАНИЕМ НАЦИОНАЛЬНОГО ЭТАЛОНА ЕДИНИЦЫ НАПРЯЖЕНИЯ – ВОЛЬТА Попко В.В., Сентемова Д.В., Ярмолович М.А.**

*РУП «Белорусский государственный институт метрологии» Минск, Республика Беларусь*

**Аннотация.** Рассмотрены вопросы автоматизации калибровки эталонных средств измерений напряжения постоянного тока. Разработана, исследована и внедрена в производственный процесс автоматическая система калибровки, представляющая собой программно-аппаратный комплекс, состоящий из средств измерений из состава Национального эталона единицы напряжения – вольта и дополнительных модулей. Автоматическая система создана на основе современного языка программирования «Python» с привлечением опыта метрологов. Проведено исследование результатов калибровки эталонных мер напряжения постоянного тока. Полученные результаты калибровки (приписанное действительное значение с расширенной неопределенностью) проанализированы в автоматическом и ручном режимах, а также с помощью системы «supraVOLTcontrol», реализующей эффект Джозефсона. Автоматическая система применена при исследовании интегральной нестабильности (нелинейности) цифрового вольтметра, при этом получена существенная минимизация трудозатрат. Разработанная автоматическая система калибровки позволяет сократить трудоемкость и продолжительность выполнения измерений, обеспечивает гибкость и способность к перестроению в зависимости от вопросов, возникающих при исследованиях.

**Ключевые слова:** автоматическая система калибровки, интегральная нелинейность, оптимизация, одноплатный компьютер Raspberry Pi, скрипты (программы) Python.

# **OPTIMIZATION OF THE PROCESS OF REPRODUCTION, COLLECTION, TRANSMISSION, PROCESSING AND DISPLAY OF MEASUREMENT RESULTS OF THE NATIONAL VOLTAGE UNIT STANDARD – VOLT**

**Popko V., Sentemova D., Yarmalovich M.**

*Belarussian state institute of metrology Minsk, Belarus*

**Abstract.** Considered options for automating the calibration. An automatic calibration system has been developed, investigated and introduced into the production process, which is a software and hardware complex consisting of measuring instruments from the composition of the National standard of voltage unit - volt and additional modules. The automatic system was created on the basis of the modern programming language "Python" with the involvement of the experience of metrologists. A study of the results of calibration of reference voltage measures was carried out: the obtained results of the calibration of the DC voltage (assigned real value with expanded uncertainty) were analyzed in automatic and manual modes and using the "supraVOLTcontrol" system, which implements the Josephson effect. The automatic system was used in the study of the integral instability (nonlinearity) of a digital voltmeter, while a significant minimization of labor costs was obtained. The developed automatic calibration system allows to reduce labor intensity and duration of measurements, provides flexibility and ability to rebuild depending on emerging issues during research.

**Key words:** automatic calibration system, integral nonlinearity, optimization, single-board computer Raspberry Pi, scripts (programs) Python.

*Адрес для переписки: Попко В.В., Старовиленский тракт, 93, г. Минск 220053, Республика Беларусь e-mail: vadim.popko@belgim.by* 

**Введение.** В настоящее время заметно возросло количество областей человеческой деятельности, в которых требуются достоверные измерения электрического напряжения. Создание новых и модернизация существующих производств, пересмотр существующих методов измерений, необходимость увеличения количества измерений и автоматизации обработки полученных результатов с отображением значимой для анализа информации о влияющих величинах требуют постоянного усовершенство-вания и оптимизации процесса измерений электрического напряжения. Для решения возникающих задач в Белорусском государственном институте метрологии (БелГИМ) создан и успешно эксплуатируется Национальный эталон единицы напряжения – вольта (далее – НЭ). Основой НЭ является система supraVOLTcontrol (Supracon, Германия), предназначенная для воспроизведения и измерения напряжения постоянного тока в диапазоне от –10 до 10 В. Принцип действия системы основан на квантовом эффекте Джозефсона. Также в состав НЭ входит комплект эталонного оборудования для расширения измерительных возможностей до 1000 В.

Цель работы – исследовать варианты автоматизации измерений, разработать и внедрить в производственный процесс автоматическую систему калибровки эталонного оборудования из состава НЭ и прецизионных средств измерений (СИ) напряжения постоянного тока.

**Постановка задачи проекта.** Передачу единицы можно условно разделить на четыре уровня. Для обеспечения качества передачи единицы на каждом из уровней применяются различные методы, технические решения и навыки, поэтому для получения достоверных результатов измерений и обработки данных необходима разная продолжительность времени.

Для реализации первого уровня передачи единицы вольта в рамках ключевого сличения BIPM.EM-K10.b проведены прямые сличения первичных эталонов Российской Федерации Государственного первичного эталона единицы электрического напряжения ГЭТ 13-01 и Международного бюро мер и весов (далее – эталон МБМВ). В результате сличений получено опорное значение единицы напряжения постоянного тока. На втором уровне через двухсторонние ключевые сличения COOMET.EM.BIPM-K10.b (тема КООМЕТ 542/RU/11) установлена эквивалентность единицы напряжения постоянного тока, воспроизводимой ГЭТ 13-01 и Национальным эталоном. Сличения проходили в два этапа. На первом этапе предварительно исследованы два эталона для выявления и устранения помех, влияющих на качество и точность измерений, на втором этапе проведены основные исследования и последующая обработка результатов. В качестве опорного значения напряжения постоянного тока использовали значение эталона МБМВ, которое принимали неизменным во времени. В рамках данных сличений впервые в мировой метрологической практике успешно применены созданные во ВНИИМ им. Д. И. Менделеева транспортируемые эталоны, реализующие эффект Джозефсона. Результаты ключевых сличений по уровню напряжения 10 В транспортируемого эталона представлены на рис. 1.

Так как реализующая эффект Джозефсона система является коммерческим продуктом фирмы Supracon (Германия), то в процессе организации и проведения измерений участники сличений столкнулись с рядом неудобств из-за закрытости исходного кода в программном обеспечении, что привело к невозможности подстройки определенных параметров при измерениях и их корректировки с учетом исследованных влияющих величин. Программное обеспечение Supracon создано на платформе LabView, что требует установки дополнительных тяжеловесных библиотек и драйверов, а это значительно снижает производительность компьютера и в результате создает неудобства для развертывания нового рабочего места. Кроме того, большое количество устанавливаемых библиотек приводит к проблемам совместимости различных версий про-

граммного обеспечения. В связи с указанными проблемами принято решение разработать собственное аппаратное и программное решение для измерений и последующей передачи и обработки результатов.

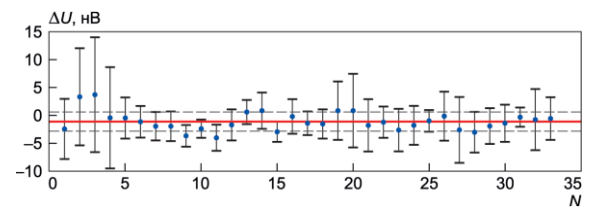

Δ*U* – разность напряжений; *N* – номер измерения

Рисункок 1 – Результаты ключевых сличений по уровню напряжения 10 В транспортируемого эталона ВНИИМ и эталона БелГИМ

**Методы (теоретические основы) автоматизации.** Основой решения описанной выше задачи стал компактный одноплатный компьютер Raspberry Pi (Raspberry Pi Foundation, Великобритания), к его достоинствам относятся низкая энергозатратность, малые габаритные размеры, бесшумная работа, автономность. Данный компьютер при внешнем питании 5 В позволяет подключать СИ напряжения постоянного тока с помощью одних из самых распространенных интерфейсов передачи данных – GPIB, LAN, USB и RS-232, а также подключать различные внешние датчики контроля температуры окружающей среды, относительной влажности воздуха, атмосферного давления или напряжения и частоты питающей сети.

В качестве операционной системы авторы настоящей статьи использовали свободно распространяемое программное обеспечение Raspberry Pi OS на базе Linux-систем. Для связи с СИ напряжения постоянного тока дополнительно был установлен дистрибутив linux-gpib. Управление СИ осуществлялось с помощью интерпретируемого объектно-ориентированного языка программирования высокого уровня Python – одного из наиболее распространенных в крупных университетах, инженерных и научных центрах. Простота, легкость освоения синтаксиса и удобочитаемость программного кода в сочетании с большой универсальностью и широкими возможностями применения делает Python удобным и популярным языком программирования для автоматизации. Это позволяет людям, не имеющим практических навыков программирования, разрабатывать программные решения для автоматизации рутинных задач. Также преимущества Python не ограничиваются простотой использования. Скрипты (программы) Python можно запускать кроссплатформенно в любой операционной системе. Python также чрезвычайно мощный и широко используемый язык для анализа данных и сложных математических вычислений.

Согласно схеме метрологической прослеживаемости, начиная со второго уровня управление СИ напряжения постоянного тока осуществляется на базе компьютера, который обеспечивает круглосуточный доступ к СИ по цепочке интерфейсов Ethernet-GPIB. Реализованная схема подключения показана на рис. 2. Подключение к компьютеру производится через командную строку по IP-адресу и протоколу SSH на любом компьютере или смартфоне. Для этого необходимо ввести команду ssh username@ip-address, a затем ввести заранее установленный пароль, который служит защитой от несанкционированного доступа. Далее командой python «имя файла» запускается заранее подготовленный скрипт для управления СИ.

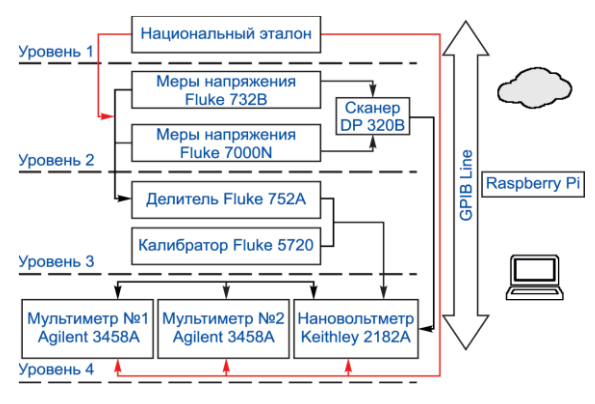

Рисунок 2 - Схема подключения средств измерений при воспроизведении и измерении единицы напряжения постоянного тока

Таким образом, на втором уровне метрологической прослеживаемости единица напряжения постоянного тока передается от НЭ вторичным эталонам - мерам напряжения Fluke 732B (Fluke Corporation, CIIIA) *u* Fluke 7000N (Fluke Corporation, США), которые ежедневно сличаются между собой с использованием сканнера DataProof 320B (DATA PROOF, CIIIA) с низкой термоэлектродвижущей силой (термоэдс) в качестве переключателя полярности и нановольтметpa Keithley 2182A (Keithley Instruments, Inc., США) в качестве нуль-индикатора. Это позволяет отслеживать ежедневный дрифт данных мер напряжений. Реализованная процедура измерений привелена на рис. 3.

Подготовленный скрипт на Python проводит инициализацию СИ напряжения по номеру GPIBпорта, фиксирует параметры окружающей среды, проводит измерения, используя действительные значения мер напряжений, предварительно приписанные на основании результатов исследования с использованием системы Supracon.

Далее при заданных условиях по времени или измерений коммутирует количеству меры напряжения между собой и производит 100 измерений при положительной полярности, дает команду сканнеру о смене полярности и производит 100 измерений при отрицательной полярности, при этом все измеренные значения сохраняются в файл формата csv на сервере.

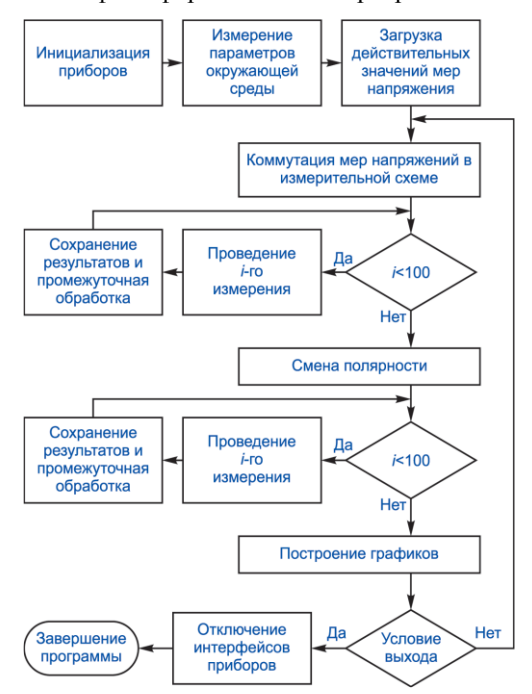

Рисунок 3 - Блок-схема работы программного модуля

Конечным итогом является обработка и визуализация результатов измерений путем построения графика (рис. 4). На графике (рис. 4) наблюдаются ярко выраженные выбросы в конкретный момент измерений одной из мер напряжения, что свидетельствует о нестабильности этой меры. Дополнительно программа строит график контроля условий проведения измерений.

На третьем уровне метрологической прослеживаемости единица передается от вторичных эталонов рабочим эталонам - от мер напряжения калибратору Fluke 5720A (Fluke Corporation, США) с использованием прецизионного делителя напряжения Fluke 752A (Fluke Corporation, США) и нановольтметра Keithely 2182A в качестве нуль-индикатора. На этом этапе измерения проводятся в полуавтоматическом режиме, так как в делителе Fluke 752A отсутствует возможность удаленного управления. Это учтено в программе, поэтому сначала указывается на необходимость подготовительных работ, таких как балансировка лелителя  $\overline{M}$ установка нуля нановольтметра, затем программа инициализирует СИ, имеющие интерфейс GPIB, и требует от пользователя переключить пределы на делителе и сменить полярность на мере напряжения. Все измерения также фиксируются в файле формата csv, здесь же рассчитывается действительное значение напряжения калибратора исходя из действительного значения меры и установленного коэффициента деления на делителе, который сохраняется на сервере.

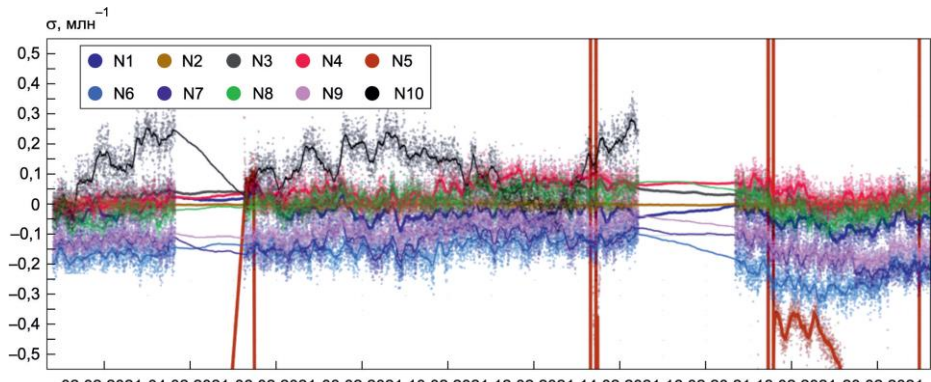

02.02.2021 04.02.2021 06.02.2021 08.02.2021 10.02.2021 12.02.2021 14.02.2021 16.02.20.21 18.02.2021 20.02.2021

Рисунок 4 - График результатов измерения при исследовании стабильности десяти мер напряжения Fluke 732B (N1-N10) и контроля условий измерений

На четвертом уровне метрологической прослеживаемости единица напряжения методом непосредственной оценки передается от калибратора Fluke 5720A прецизионным мультимет-Agilent 3458A (Agilent Technologies, рам Incorporated, США) и нановольтметру Keighley 2182А. Важным параметром этих мультиметров является исследование интегральной нестабильности (интегральной нелинейности - INL). В промышленности INL используется в качестве показателя эффективности в системах цифроаналогового (ЦАП) и аналого-цифрового преобразований (АЦП). В источниках ЦАП - это мера отклонения между идеальным выходным значением и фактическим измеренным выходным значением для определенного входного цифрового сигнала. В АЦП - это отклонение между идеальным пороговым значением входа и измеренным пороговым уровнем определенного выходного цифрового сигнала. Обычно передаточная функция с интегральной нелинейностью аппроксимируется прямой линией методом наименьших квадратов. Часто аппроксимирующей прямой просто соединяют наименьшее и наибольшее значения. Интегральную нелинейность определяют путем сравнения напряжений, при которых происходят кодовые переходы. Данные измерения выполняются после компенсации других основных составляющих суммарной погрешности, таких как смещение и усиление. Интегральная нелинейность является ключевым фактором, который определяет точность измерения неизвестного сигнала, после того как все другие составляющие суммарной погрешности учтены и исправлены. Обычно для исследования INL требуется большое количество измерений с заданными параметрами шага и диапазона, это трудоемкий и долгий процесс. Разработанная авторами настоящей статьи программа позволяет провести это исследование полностью в автоматическом режиме и отобразить результат на графике (Метрология и исследования [сайт]. URL: http://www.xdevs.com).

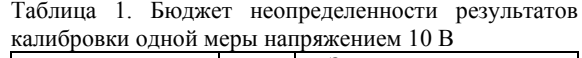

| Источник<br>неопределенности                                        | Тип<br>$u_c$ | Значения и <sub>с</sub> в разных<br>режимах калибровки, В |                       |
|---------------------------------------------------------------------|--------------|-----------------------------------------------------------|-----------------------|
|                                                                     |              | ручной                                                    | автом.                |
| Неопределенность<br>меры напряжения<br>из сертификата<br>калибровки | B            | $0,062 \cdot 10^{-6}$                                     | $0,062 \cdot 10^{-6}$ |
| Нелинейность<br>цифрового муль-<br>тиметра                          | B            | $0,058.10^{-6}$                                           | $0,058\cdot10^{-6}$   |
| Термоэдс системы<br>supraVOLTcontrol                                | B            | $0,040.10^{-6}$                                           | $0,040.10^{-6}$       |
| Повторяемость<br>результатов                                        | A            | $6,52.10^{-8}$                                            | $6,52 \cdot 10^{-8}$  |
| Воспроизводи-<br>мость результатов                                  | A            | $2,32 \cdot 10^{-7}$                                      | $2,32 \cdot 10^{-7}$  |
| Стандартная неопреде-<br>ленность, В                                |              | $2,59 \cdot 10^{-7}$                                      | $2,59.10^{-7}$        |
| Расширенная неопреде-<br>ленность, В<br>$(P = 95\%, k = 2)$         |              | $5,17.10^{-7}$                                            | $5,17.10^{-7}$        |

Таблица 2. Результаты калибровки мер напряжения Fluke 732B, полученные различными способами

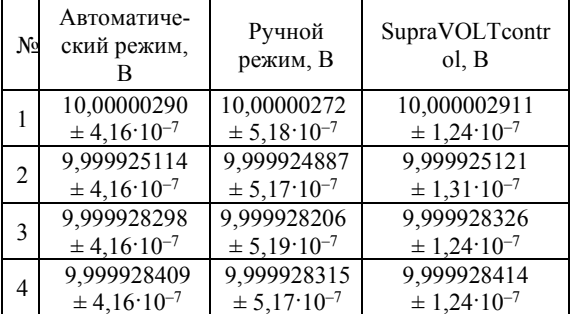

Результаты. Разработанная автоматическая система настроена и использована для калибровки эталонного оборудования из состава НЭ, а также для калибровки вторичных и рабочих эталонов напряжения - СИ заказчиков. Проверка функциональности автоматической системы продемонстрировала, что автоматическая калибровка происходит быстрее, чем в ручном режиме, а также не требует присутствия оператора.

Верификация автоматической системы проведена при калибровке набора мер напряжения 10 В в идентичных условиях калибровки десятикратных наблюдений в течение десяти дней. Полученные результаты измерений и соответствующая оценка расширенной неопределенности сопоставлены с результатами ручной калибровки и калибровки с использованием системы supraVOLTcontrol, реализующей эффект Джозефсона. Проанализированы серии из 20 измерений, за оценку результата наблюдений (приписанное действительное значение меры напряжения) принято среднее арифметическое результатов измерений. При этом как при ручной, так и при автоматической калибровке использованы одни и те же сканер. цифровой мультиметр, соединительные кабели. В табл. 1 представлен расчет бюджета неопределенности результатов калибровки одной меры напряжения 10 В, выполненный в ручном и автоматическом режимах, где  $u_c$  - стандартная неопределенность;  $P -$  доверительная вероятность;  $k$  – коэффициент охвата.

В табл. 2 приведены полученные различными способами результаты (приписанные действительные значения с расширенной неопределенностью) калибровки набора мер напряжения 10 В (Fluke 732B), входящих в состав НЭ.

Из табл. 2 следует, что сопоставимы результаты калибровки, полученные в автоматическом и ручном режимах, а оценка расширенной неопределенности в автоматическом режиме меньше соответствующих оценок в ручном режиме. В результате достигнута совместимость и улучшена повторяемость результатов измерений в автоматическом режиме. В процессе верификации разработанной и внедренной автоматизированной системы подтверждены ее функциональные возможности и совместимость результатов измерений в автоматическом и ручном режимах, а также с использованием системы supra VOLTcontrol, реализующей эффект Джозефсона.

Заключение. Разработанный по итогам исследований проблемы автоматизации измерений программно-аппаратный комплекс позволяет проводить измерения на Национальном эталоне единицы напряжения - вольта в автоматическом режиме. Полученный массив результатов измерений подвергается дальнейшей обработке, отображается в графическом виде, хранится и передается пользователям, тем самым оптимизируются процессы воспроизведения и передачи единицы напряжения постоянного тока рабочим эталонам и СИ.

#### Литература

1. Катков. А. С. Сличение национальных эталонов вольта Российской Федерации и Республики Беларусь / А. С. Катков, П. А. Черняев // Измерительная техник. - 2013. – № 5. – С. 69–71.

2. Столлингс, В. Компьютерные системы передачи данных / В. Столлингс. - М.: Вильямс, 2002. - 928 с.

3. Воспроизведение вольта на основе переходов джозефсона СИС- и СНС-типа / А. С. Катков [и др.] // Измерительная техника. - 2017. - № 6. - $C.46-48.$ 

4. Катков, А. С. Ключевые сличения эталонов вольта ВНИИМ и МБМВ / А. С. Катков, С. Солве // Измерительная техника. - 2011. - № 11. - С. 70-73.

5. Смирнов, Н. В. Курс теории вероятностей и математической статистики для технических приложений / Н. В. Смирнов, И. В. Дунин-Барковский. -М.: Наука, 1969. – 512 с.

6. Миронов Э.Г. Метрология и технические измерения / Э. Г. Миронов, Н. П. Бессонов. - М. : КНО-PVC,  $2015. - 422c$ .

7. Муха, Ю. Л. Информационно-измерительные системы / Ю. Л. Муха, И. Ю. Королева. - Волгоград : Волгоградский ГТУ, 2015.

8. Behr, R. Technical Supplement / R. Behr, A. S. Katkov // Metrologia. - 2005. - Vol. 42. - P. 01005.

9. Behr R., Schulze H., Müller F., Kohlmann J., Niemeyer J. // IEEE Trans. Instrum. Meas., 1999. - Vol. 48.  $\mathbb{N}_2$ , 2. - P. 270-273.

10. Метод контроля ошибок в устройствах хранения и передачи информации автоматизированных систем измерительной техники / А. А. Павлов [и др.] // Измерительная техника. - 2010. - № 11. - С. 21-25.

#### **V/IK 620 179 18**

### ОЦЕНКА ЧУВСТВИТЕЛЬНОСТИ МЕТОДА ДИНАМИЧЕСКОГО ИНДЕНТИРОВАНИЯ К ИЗМЕНЕНИЮ СВОЙСТВ ПОЛИМЕРНЫХ ИЗДЕЛИЙ, ПОЛУЧЕННЫХ ПО SLA-ТЕХНОЛОГИИ С РАЗЛИЧНОЙ ВЫСОТОЙ ОТВЕРЖЛАЕМОГО СЛОЯ Протасеня Т.А., Крень А.П., Мацулевич О.В.

ГНУ «Институт прикладной физики НАН Беларуси» Минск, Республика Беларусь

Аннотация. На основе экспериментальных данных показана достаточная чувствительность метода динамического индентирования к изменению твердости (прочности) и модуля упругости образцов, изготовленных по SLA-технологии с высотой слоя 100, 50 и 25 мкм. В результате использования основных методик обработки регистрируемых параметров ударного нагружения установлено, что оптимальной является энергетическая расчетная модель, позволяющая получить максимально достоверные данные о свойствах исследуемых материалов и обеспечивающая наибольшую чувствительность метода динамического индентирования к изменению характеристик полимерных изделий.

Ключевые слова: твердость, модуль упругости, прочность, SLA-технология, индентирование.